Get-Catalog Get-CIAccessControlRule New-CIAccessControlRule Remove-CIAccessControlRule Set-CIAccessControlRule Add-CIDatastore Get-CIDatastore Get-CINetworkAdapter Set-CINetworkAdapter Get-CIRole Connect-CIServer Disconnect-CIServer Get-CIUser Get-CIVApp Import-CIVApp New-CIVApp Remove-CIVApp Restart-CIVApp Set-CIVApp Start-CIVApp Stop-CIVApp Suspend-CIVApp Restart-CIVAppGuest Stop-CIVAppGuest Suspend-CIVAppGuest Get-CIVAppNetwork New-CIVAppNetwork Remove-CIVAppNetwork Set-CIVAppNetwork Get-CIVAppStartRule Set-CIVAppStartRule Get-CIVAppTemplate

Import-CIVAppTemplate New-CIVAppTemplate Remove-CIVAppTemplate Set-CIVAppTemplate

> Get-CIView Get-CIVM New-CIVM Restart-CIVM Start-CIVM Stop-CIVM Suspend-CIVM Restart-CIVMGuest Stop-CIVMGuest Get-CIVMTemplate Search-Cloud Get-CloudCommand Get-ExternalNetwork

> > Get-Media

Get-NetworkPool

Get-Org New-Org Remove-Org Set-Org

Get-OrgNetwork New-OrgNetwork Remove-OrgNetwork Set-OrgNetwork Get-OrgVdc New-OrgVdc Remove-OrgVdc Set-OrgVdc

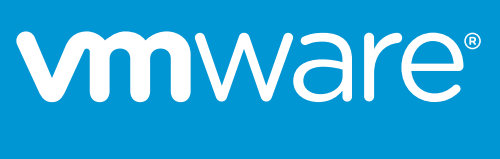

Get-OrgVdcNetwork

#### Cloud

# VMware PowerCLI 6.5 Release 1 Reference Poster

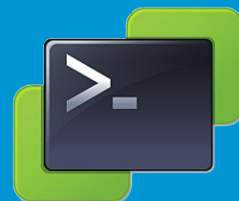

Get-PowerCLIConfiguration Set-PowerCLIConfiguration Get-PowerCLIDocumentation Get-PowerCLIVersion Get-PowerCLICommunity Get-PowerCLIHelp

> Get-NfsUser New-NfsUser Remove-NfsUser Set-NfsUser

Get-SpbmCapability

Get-SpbmCompatibleStorage Get-SpbmEntityConfiguration Set-SpbmEntityConfiguration Get-SpbmFaultDomain

Start-SpbmReplicationFailover Get-SpbmReplicationGroup Sync-SpbmReplicationGroup Get-SpbmReplicationPair

Start-SpbmReplicationPrepareFailover

Start-SpbmReplicationReverse

Get-OMAlert Set-OMAIe

New-SpbmRule New-SpbmRuleSet Export-SpbmStoragePolicy Get-SpbmStoragePolicy Import-SpbmStoragePolicy New-SpbmStoragePolicy Remove-SpbmStoragePolicy Set-SpbmStoragePolicy Get-VAIOFilter New-VAIOFilter Remove-VAIOFilter Set-VAIOFilter Get-VasaProvider New-VasaProvider Remove-VasaProvider Get-VasaStorageArray Copy-VDisk Get-VDisk Move-VDisk

New-VDisk Remove-VDisk Set-VDisk

Storage Operations

Switch-ActiveDeployRuleSet Get-AutoDeployCommand Export-AutoDeployState Import-AutoDeployState Repair-DeployImageCache Get-DeployOption Set-DeployOption Add-DeployRule Copy-DeployRule Get-DeployRule New-DeployRule Remove-DeployRule Set-DeployRule Get-DeployRuleSet Set-DeployRuleSet Repair-DeployRuleSetCompliance Test-DeployRuleSetCompliance Apply-ESXImageProfile Set-ESXImageProfileAssociation Add-ProxyServer Get-ProxyServer Remove-ProxyServer Add-ScriptBundle Get-ScriptBundle Get-VMHostAttributes Get-VMHostImageProfile Get-VMHostMatchingRules

#### AutoDeploy

Move-Cluster New-Cluster Remove-Cluster Set-Cluster Get-DrmInfo Apply-DrsRecommendation Get-DrsRecommendation Invoke-DrsRecommendation Get-DrsRule New-DrsRule Remove-DrsRule Set-DrsRule Get-ResourcePool Move-ResourcePool New-ResourcePool Remove-ResourcePool Set-ResourcePool

#### Cluster Operations

Attach-Baseline Detach-Baseline Get-Baseline Remove-Baseline Get-Compliance Test-Compliance Update-Entity Add-EntityBaseline Remove-EntityBaseline Remediate-Inventory Scan-Inventory Copy-Patch Download-Patch Get-Patch Stage-Patch Sync-Patch Get-PatchBaseline New-PatchBaseline Set-PatchBaseline

#### **Image Builder**

#### Update Manager

Compare-EsxImageProfile Export-EsxImageProfile Get-EsxImageProfile New-EsxImageProfile Remove-EsxImageProfile Set-EsxImageProfile Add-EsxSoftwareDepot Get-EsxSoftwareDepot Remove-EsxSoftwareDepot Add-EsxSoftwarePackage Get-EsxSoftwarePackage Remove-EsxSoftwarePackage Get-ImageBuilderCommand

Connect-SrmServer Disconnect-SrmServer

Connect-HVServer Disconnect-HVServer

SRM **SRM** 

**Horizon View** 

Get-OMAlertDefinition Get-OMAlertSubType Get-OMAlertType Get-OMRecommendation Get-OMResource Connect-OMServer Disconnect-OMServer

> Get-OMStat Get-OMStatKey Get-OMUser

vR Ops

Apply-VMHostProfile Export-VMHostProfile Get-VMHostProfile Import-VMHostProfile Invoke-VMHostProfile New-VMHostProfile Remove-VMHostProfile Set-VMHostProfile Test-VMHostProfileCompliance Get-VMHostProfileRequiredInput

Get-Tag New-Tag Remove-Tag Set-Tag

Get-TagAssignment New-TagAssignment Remove-TagAssignment Get-TagCategory New-TagCategory

# Remove-TagCategory Set-TagCategory

Tag Operations

Get-Log Get-LogType Get-Stat Get-StatInterval New-StatInterval Remove-StatInterval Set-StatInterval Get-StatType Get-ErrorReport Get-VIEvent

#### Logging and Statistics

Export-VApp Get-VApp Import-VApp Move-VApp New-VApp Remove-VApp Set-VApp Start-VApp Stop-VApp

#### VApp

Get-VsanClusterConfiguration Set-VsanClusterConfiguration Test-VsanClusterHealth Get-VsanDisk New-VsanDisk Remove-VsanDisk Get-VsanDiskGroup New-VsanDiskGroup Remove-VsanDiskGroup Get-VsanFaultDomain New-VsanFaultDomain Remove-VsanFaultDomain Set-VsanFaultDomain Update-VsanHclDatabase Test-VsanNetworkPerformance Get-VsanResyncingComponent Get-VsanSpaceUsage Test-VsanStoragePerformance Test-VsanVMCreation

## Copyright © 2017 VMware, Inc. All rights reserved. We are a more communicational of the exponent of the exponent of the exponent of the exponent of the exponent of the exponent of the exponent of the exponent of the expone

Availability Mirage **UEM** 

#### vSAN Operations

Dismount-Tools Mount-Tools Update-Tools Wait-Tools Get-VMGuest Restart-VMGuest Shutdown-VMGuest Stop-VMGuest Suspend-VMGuest Copy-VMGuestFile Get-VMGuestNetworkInterface Set-VMGuestNetworkInterface Get-VMGuestRoute New-VMGuestRoute Remove-VMGuestRoute Invoke-VMScript

#### Guest OS

Remove-VDSwitchPrivateVlan

Add-VDSwitchVMHost Remove-VDSwitchVMHost Get-VDTrafficShapingPolicy Set-VDTrafficShapingPolicy Get-VDUplinkLacpPolicy Set-VDUplinkLacpPolicy Get-VDUplinkTeamingPolicy Set-VDUplinkTeamingPolicy Set-VDVlanConfiguration Get-VirtualPortGroup New-VirtualPortGroup Remove-VirtualPortGroup Set-VirtualPortGroup Get-VirtualSwitch New-VirtualSwitch Remove-VirtualSwitch Set-VirtualSwitch Get-SecurityPolicy Set-SecurityPolicy

Add-VirtualSwitchPhysicalNetworkAdapter Remove-VirtualSwitchPhysicalNetworkAdapter

Get-VDBlockedPolicy Set-VDBlockedPolicy Get-VDPort Set-VDPort Export-VDPortGroup Get-VDPortgroup New-VDPortgroup Remove-VDPortGroup Set-VDPortgroup Get-VDPortgroupOverridePolicy Set-VDPortgroupOverridePolicy Get-VDSecurityPolicy Set-VDSecurityPolicy Export-VDSwitch Get-VDSwitch New-VDSwitch Remove-VDSwitch Set-VDSwitch Add-VDSwitchPhysicalNetworkAdapter Remove-VDSwitchPhysicalNetworkAdapter Get-VDSwitchPrivateVlan

New-VDSwitchPrivateVlan

Create a tag category: **New-TagCategory** *-Name* **"Owner"** *-Cardi* 

VirtualMachine Remove-TagCategory "Owner"

\$myTag = New-Tag -Name "jSmith" -Categ Assign a tag:

Get-VM -Name "Lync-Edge-\*" | New-TagA Get-VM *-Tag* "jSmith"

### Copy File

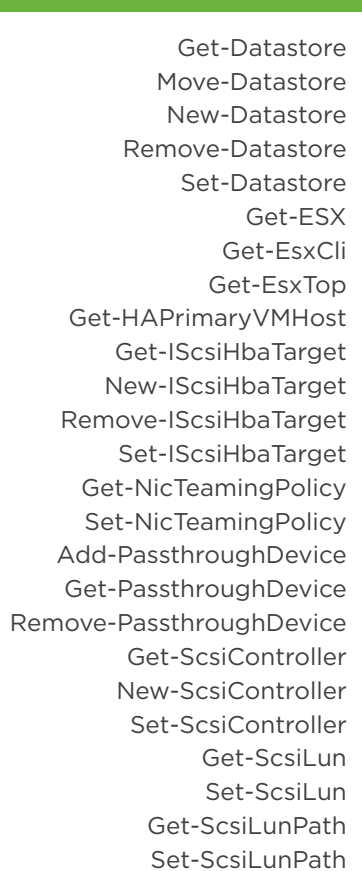

Add-VirtualSwitchPhysicalNetworkAdapter Remove-VirtualSwitchPhysicalNetworkAdapter Add-VMHost Get-VMHost Move-VMHost Remove-VMHost Restart-VMHost Set-VMHost Start-VMHost Stop-VMHost Suspend-VMHost Get-VMHostAccount New-VMHostAccount Remove-VMHostAccount Set-VMHostAccount Get-VMHostAdvancedConfiguration Set-VMHostAdvancedConfiguration Get-VMHostAuthentication Set-VMHostAuthentication Get-VMHostAvailableTimeZone Get-VMHostDiagnosticPartition Set-VMHostDiagnosticPartition Get-VMHostDisk Format-VMHostDiskPartition Get-VMHostDiskPartition

#### **Network**

Get-VMHostFirewallDefaultPolicy

## **ESXi Host Operations**

Set-VMHostFirewallDefaultPolicy Get-VMHostFirewallException Set-VMHostFirewallException Get-VMHostFirmware Set-VMHostFirmware Get-VMHostHardware Get-VMHostHba Set-VMHostHba Get-VMHostModule Set-VMHostModule Get-VMHostNetwork Set-VMHostNetwork Get-VMHostNetworkAdapter New-VMHostNetworkAdapter Remove-VMHostNetworkAdapter Set-VMHostNetworkAdapter Add-VMHostNtpServer Get-VMHostNtpServer Remove-VMHostNtpServer Get-VMHostPatch Install-VMHostPatch Get-VMHostPciDevice Get-VMHostRoute New-VMHostRoute

To list all virtual switches attached to a V Get-VirtualSwitch -VM (Get-VM -Name "L To create a new virtual switch: New-VirtualSwitch *-VMHost* (Get-VMHost *-Name* 192.168.0.10) *-Name* Switch02

To remove a virtual switch: \$vs = Get-VirtualSwitch *-VMHost* 192.168.0.10 *-Name* VS23 Remove-VirtualSwitch *-VirtualSwitch* \$vs To change the configuration of a virtual st  $svs =$  **New-VirtualSwitch** *-Host* 192.168.0.1

#### **Get-AlarmDefinition # Returns all the de Get-AlarmDefinition** -Name "virtual mach # Returns all the disabled alarm definitior Get-VMHost hostname | Get-AlarmDefin inherited from the parent entity, or from a Modify an alarm definition: Get-AlarmDe **Set-AlarmDefinition** -Name "Host memor # This will rename the alarm to "Host mer

Remove-VMHostRoute Set-VMHostRoute Get-VMHostService Restart-VMHostService Set-VMHostService Start-VMHostService Stop-VMHostService Get-VMHostSnmp Set-VMHostSnmp Test-VMHostSnmp Get-VMHostStartPolicy Set-VMHostStartPolicy Get-VMHostStorage Set-VMHostStorage Get-VMHostSysLogServer Set-VMHostSysLogServer Get-VMStartPolicy Set-VMStartPolicy

Get-AdvancedSetting New-AdvancedSetting Remove-AdvancedSetting Set-AdvancedSetting Get-AlarmAction New-AlarmAction Remove-AlarmAction Get-AlarmActionTrigger New-AlarmActionTrigger Remove-AlarmActionTrigger Get-AlarmDefinition Set-AlarmDefinition Get-Annotation Set-Annotation Connect-CisServer Disconnect-CisServer Get-CisService Get-Cluster Get-ContentLibraryItem Get-CustomAttribute New-CustomAttribute Remove-CustomAttribute Set-CustomAttribute Get-Datacenter Move-Datacenter New-Datacenter

#### PowerCLI Settings

Remove-Datacenter

Set-Datacenter Get-DatastoreCluster New-DatastoreCluster Remove-DatastoreCluster Set-DatastoreCluster New-DatastoreDrive Copy-DatastoreItem Get-Folder Move-Folder New-Folder Remove-Folder Set-Folder Get-Inventory Move-Inventory Remove-Inventory Get-LicenseDataManager Get-OSCustomizationNicMapping New-OSCustomizationNicMapping Remove-OSCustomizationNicMapping Set-OSCustomizationNicMapping Get-OSCustomizationSpec New-OSCustomizationSpec Remove-OSCustomizationSpec Set-OSCustomizationSpec Get-OvfConfiguration

> Get-EsxTop *–Counter* # View the fields available for vCPU coun Get-EsxTop -Counter -CounterName VC Get-EsxTop *–TopologyInfo* # View the entries of a specific topology: (**Get-EsxTop** *–TopologyInfo –*Topology Sc # Retrieve the counter values for "VCPU"

Get-EsxTop -CounterName VCPU | FT \* **Get-EsxTop** -CounterName SchedGroup

Get-Task Stop-Task Wait-Task Get-VIAccount Get-VICommand Get-VICredentialStoreItem New-VICredentialStoreItem Remove-VICredentialStoreItem Get-View New-VIInventoryDrive Get-VIObjectByVIView Get-VIPermission New-VIPermission Remove-VIPermission Set-VIPermission Get-VIPrivilege Get-VIProperty New-VIProperty Remove-VIProperty Get-VIRole New-VIRole Remove-VIRole Set-VIRole Connect-VIServer Disconnect-VIServer

> Files can be copied between user's local Copy-VMGuestFile -VM LABTEST1 -Guest "VMware1!" *-GuestToLocal -Source* c:\temp\logfile.txt *-Destination* c:\temp\

#### **ESXTOP throu**

vSphere

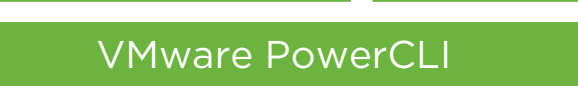

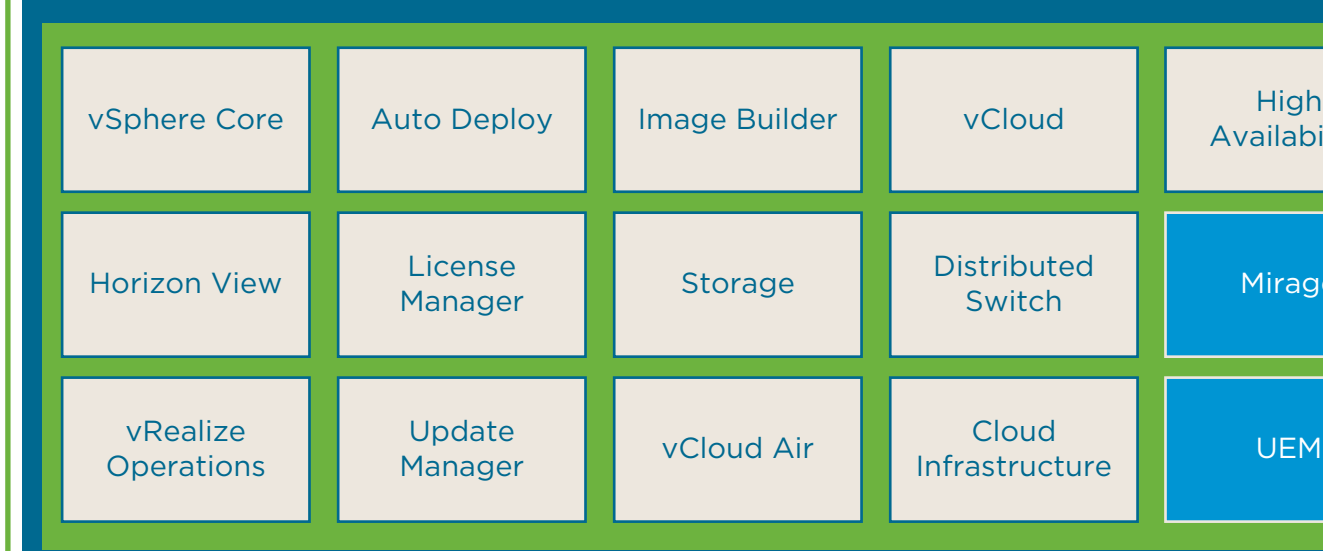

## **Host Profiles**

Get-CDDrive New-CDDrive Remove-CDDrive Set-CDDrive New-FloppyDrive Remove-FloppyDrive Set-FloppyDrive Copy-HardDisk Get-HardDisk Move-HardDisk New-HardDisk Remove-HardDisk Set-HardDisk Get-NetworkAdapter New-NetworkAdapter

#### Get-FloppyDrive Remove-PassthroughDevice Remove-NetworkAdapter Set-NetworkAdapter Add-PassthroughDevice Get-PassthroughDevice Get-Snapshot New-Snapshot Remove-Snapshot Set-Snapshot Get-Template Move-Template New-Template Remove-Template Set-Template Get-UsbDevice Remove-UsbDevice

Mware Flings featuring PowerCLI - http PowerCLI Core - Enable users of Linux, M on Windows.

Export-VM Get-VM Move-VM New-VM Remove-VM Restart-VM Set-VM Start-VM Stop-VM Suspend-VM

Open-VMConsoleWindow Answer-VMQuestion Get-VMQuestion Set-VMQuestion

> PowerActions for vSphere Web Client automation solutions from within the star **Onyx for the Web Client - Onyx for the V** PowerCLI.Net code.

**PowerCLI Extensions** - PowerCLI Extensions PowerCLI cmdlets to include new experimental features and gives  $P$ 

Get-VMResourceConfiguration Set-VMResourceConfiguration

VM Operations

Create a tag:

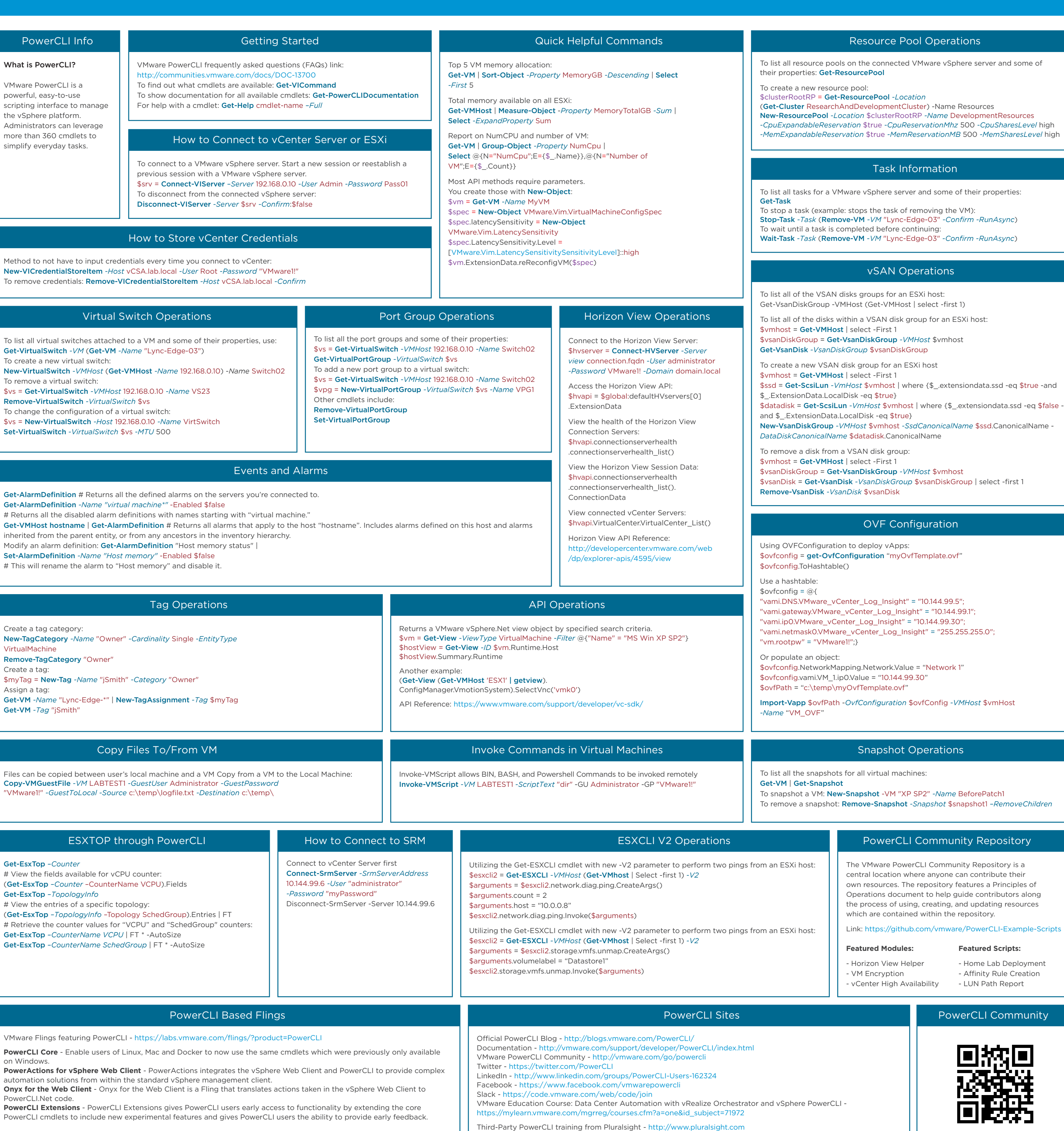

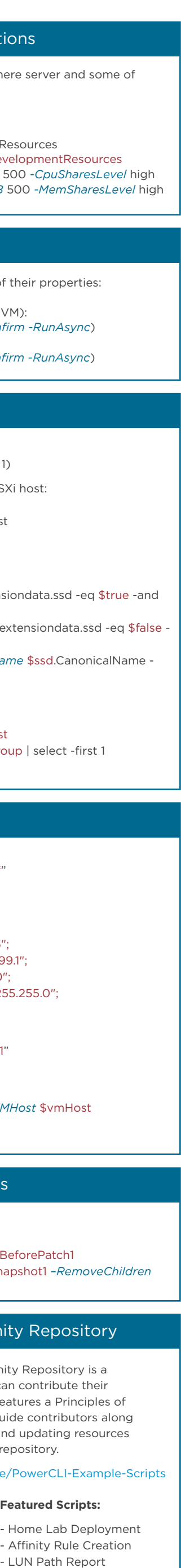

iommunity

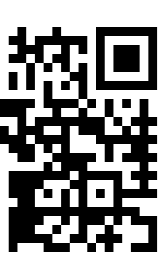

## What is PowerCLI? VMware PowerCLI is a powerful, easy-to-use scripting interface to manage the vSphere platform. Administrators can leverage more than 360 cmdlets to simplify everyday tasks. PowerCLI Info

Method to not have to input credentials e **New-VICredentialStoreItem - Host vCSA.** To remove credentials: Remove-VICreden

#### **Virtual Swit**